## **Syntax**

 $N = EOF(X)$ 

## **Parameter**

X is a number, [MININT,MAXINT]

## **Description**

If device number X is at the end-of-file, then -1, otherwise 0.

From: <https://www.osfree.org/doku/>- **osFree wiki**

Permanent link: **<https://www.osfree.org/doku/doku.php?id=en:docs:dos:cmd:basic:eof>**

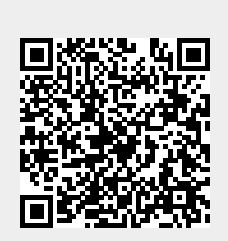

Last update: **2024/04/14 13:52**